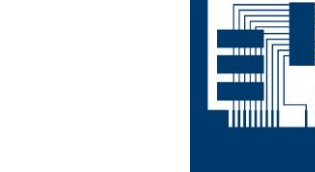

## BOLLETTINO

## **Peugeot 206+ Data di costruzione: a partire dal 2009 Codice motore: TU3A**

## **Perdita di potenza del motore, accensione della spia motore.**

Se su questi veicoli viene segnalato che il motore perde potenza e che la spia motore si accende, la causa potrebbe essere il fascio cavi dell'unità valvola a farfalla o la stessa valvola a farfalla.

<u>INFORM</u>ATIVO IN 1999.<br>Informativo in 1999 del seguito del provincia del seguito del seguito del seguito del seguito del seguito del

Possono essere memorizzati i seguenti codici di guasto:

- Codice di guasto "equivalente" a:
- P0638, "Malfunzionamento regolazione valvola a farfalla bancata 1".
- P2135, "Sensore valvole a farfalla/trasduttore dell'acceleratore o interruttore valvole a farfalla/acceleratore segnale assente o non plausibile in rapporto l'uno con l'altro".

Per l'analisi dei guasti per prima cosa si devono controllare i pin dei connettori, le interfacce/i contatti e il fascio cavi verso la valvola a farfalla. Inoltre, si deve pulire la valvola a farfalla/l'unità valvola a farfalla e cancellare i codici di guasto memorizzati.

Se il guasto si ripresenta, eseguire i seguenti passi di controllo per circoscrivere il difetto della valvola a farfalla. Cancellare nuovamente i codici di guasto e spostare l'auto con le portiere bloccate in "modalità sleep" (dopo circa 3 minuti). Infine sbloccare il veicolo e inserire la chiave di accensione nel blocchetto di avviamento (senza girarla). A questo punto premere a fondo il pedale dell'acceleratore, girare la chiave di accensione, rilasciare il pedale dell'acceleratore dopo 3 secondi e avviare il motore. Se dopo meno di 2 secondi i codici di guasto vengono nuovamente memorizzati, cosa che si accompagna con il

Pagina 1 di 2 2014

© HELLA KGaA Hueck & Co., Lippstadt

La ristampa, la trasmissione, la riproduzione, l'utilizzo in qualsiasi forma e la comunicazione del contenuto di questo documento, sia essa completa o integrale, sono consentiti esclusivamente dietro nostra espressa autorizzazione scritta e previa citazione della fonte. Rappresentazioni schematiche, immagini e descrizioni hanno il solo scopo di spiegare e illustrare il testo del documento e non possono essere utilizzate come fondamenti per il montaggio o la costruzione. Tutti i diritti riservati.

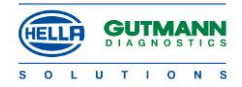

## BOLLETTINO

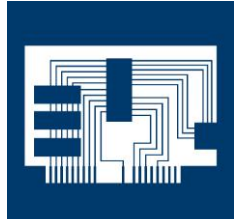

funzionamento di emergenza del motore e l'accensione della spia, questo è sinonimo di un difetto all'unità valvola a farfalla.

<u>INFORM</u>ATIVO IN 1999.<br>Informativo in 1999 del seguito del provincia del seguito del seguito del seguito del seguito del seguito del

In questo caso sostituire l'unità valvola a farfalla e cancellare i codici di guasto.

Infine riprogrammare la valvola a farfalla a comando elettronico. A tal fine per prima cosa vengono cancellati i vecchi valori di base con il Mega Macs, sotto il menu "Registrazione base */* Inizializzare funzione addativa".

La programmazione viene effettuata seguendo la procedura descritta qui sopra per il controllo della valvola a farfalla (spostare l'auto con le portiere bloccate in "modalità sleep" (dopo circa 3 minuti). Infine sbloccare il veicolo…..).

© HELLA KGaA Hueck & Co., Lippstadt

La ristampa, la trasmissione, la riproduzione, l'utilizzo in qualsiasi forma e la comunicazione del contenuto di questo documento, sia essa completa o integrale, sono consentiti esclusivamente dietro nostra espressa autorizzazione scritta e previa citazione della fonte. Rappresentazioni schematiche, immagini e<br>descrizioni hanno il solo scopo di spiegare e illustrare il testo del do

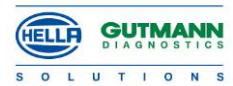